### Log into Cyberbanking. Select **Trade Finance** > **Trade Advice**.

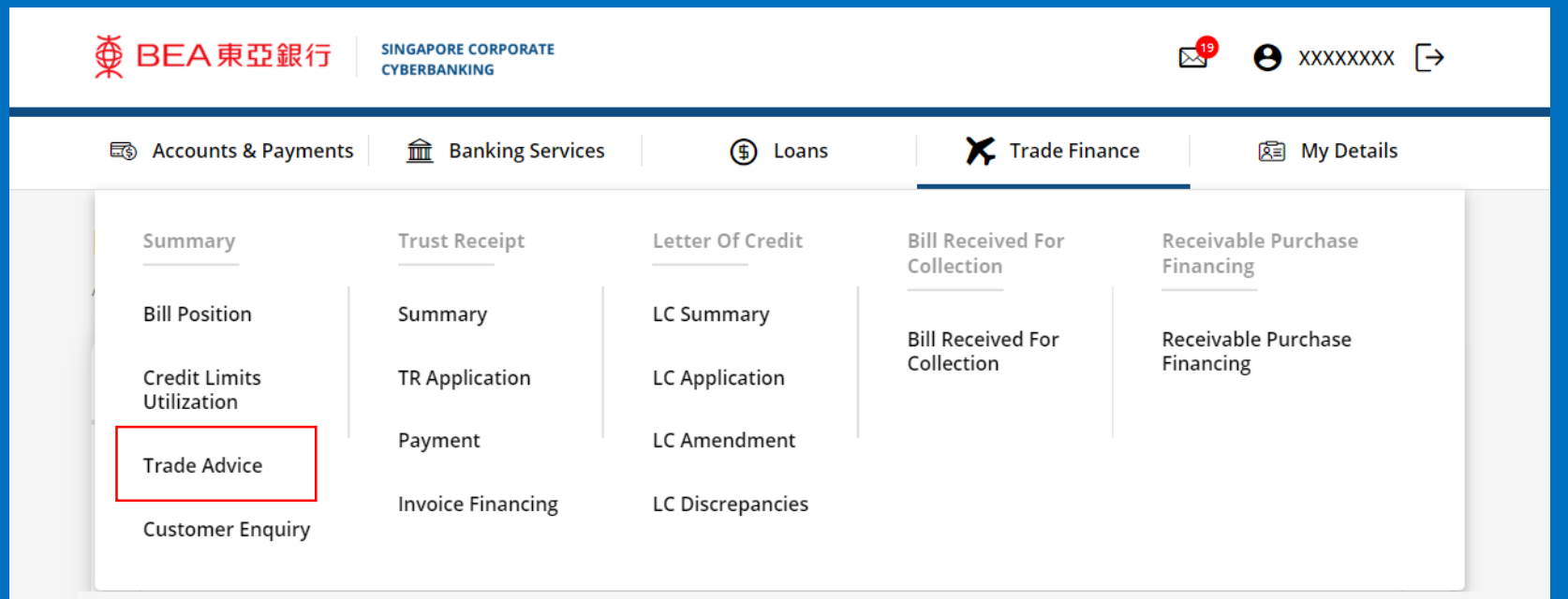

1

## (a) Select the **Transaction Period** . (b) Input the **Reference Number** . (c) Click **Search** .

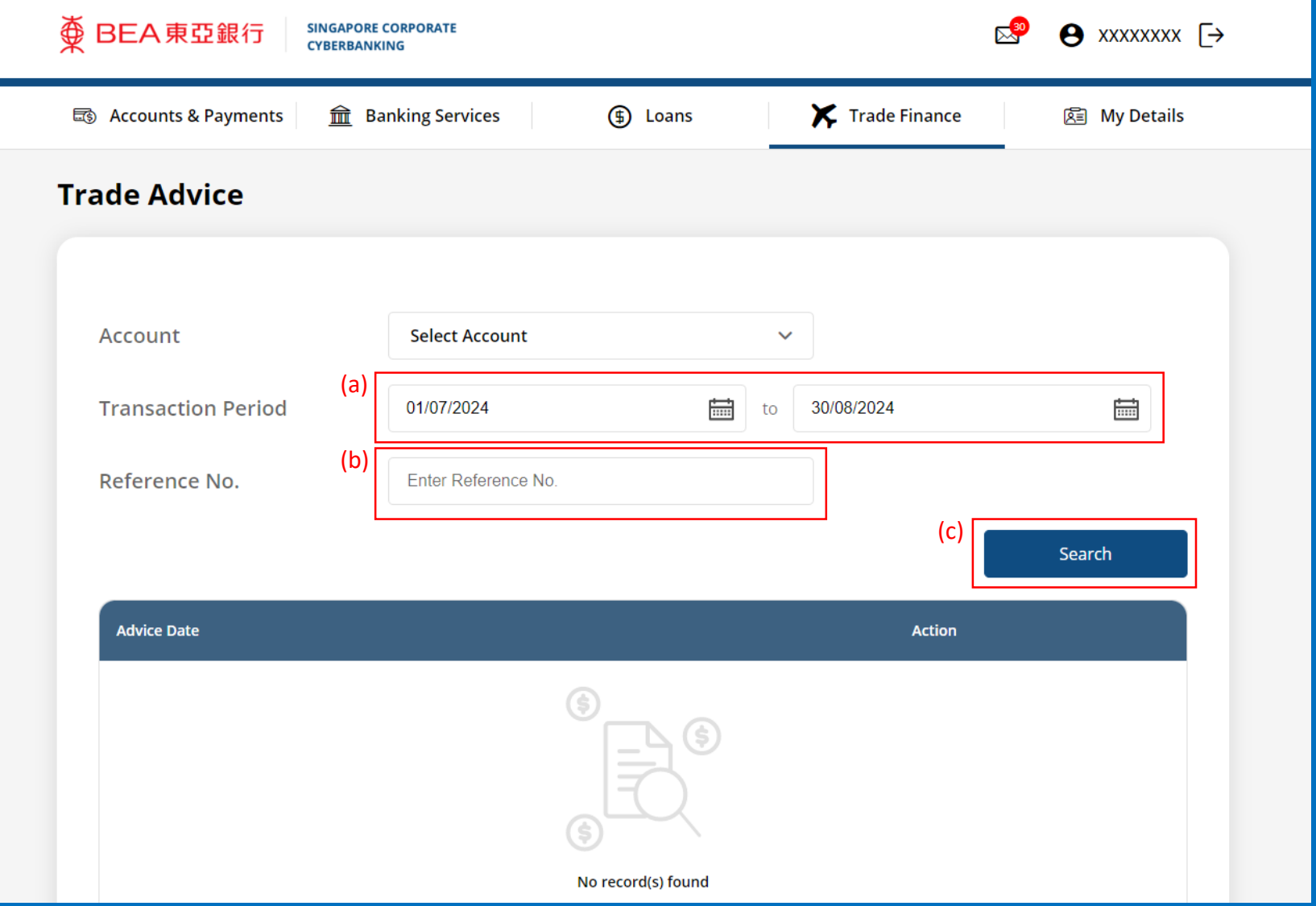

Page 2 of 7

2a

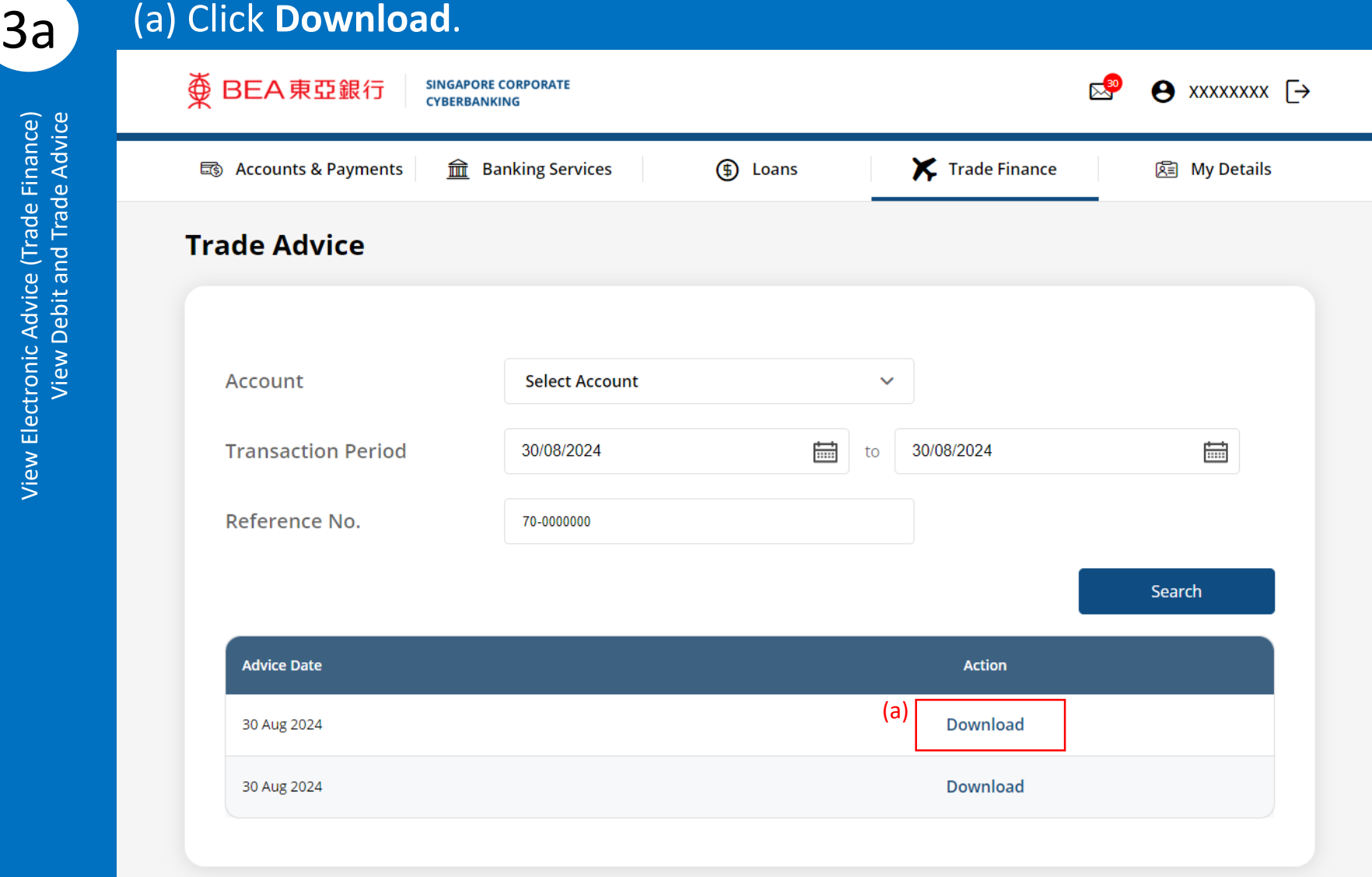

# 4a View the **Electronic Trade Advice**.

**BEA東亞銀行** 

DATE: 02/03/2023

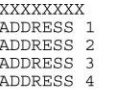

DEAR SIRS

PLEASE BE ADVISED THAT YOUR TRUST RECEIPT APPLICATION IS APPROVED TODAY WITH DETAILS AS FOLLOWS:

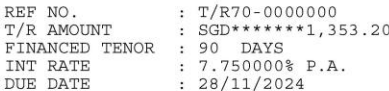

PLEASE SETTLE BILL PROMPTLY ON OR BEFORE MATURITY. LATE PAYMENT INTEREST WILL BE LEVIED AT THE RATE AS PER TERMS STATED IN OUR LETTER OF OFFER. OVERDUE CHARGE OF SGD200 WILL BE LEVIED UPON OVERDUE AND THEREAFTER, SGD200 PER MONTH TILL BILL IS FULLY SETTLED. TO MAKE PAYMENT, PLEASE CONTACT US BEFORE 2.45PM.

THIS IS A SYSTEM GENERATED ADVICE. NO SIGNATURE IS REQUIRED.

The Bank of East Asia, Limited 東亞銀行有限公司 Singapore Branch 60 Robinson Road, BEA Building, Singapore 068892 Telephone: (65) 6602 7702 Fax: (65) 6225 1805 www.hkbea.com **UEN: S52FC1059A** 

### (a) Select the **Account**. (b) Select the **Transaction Period**. (c) Click **Search**.

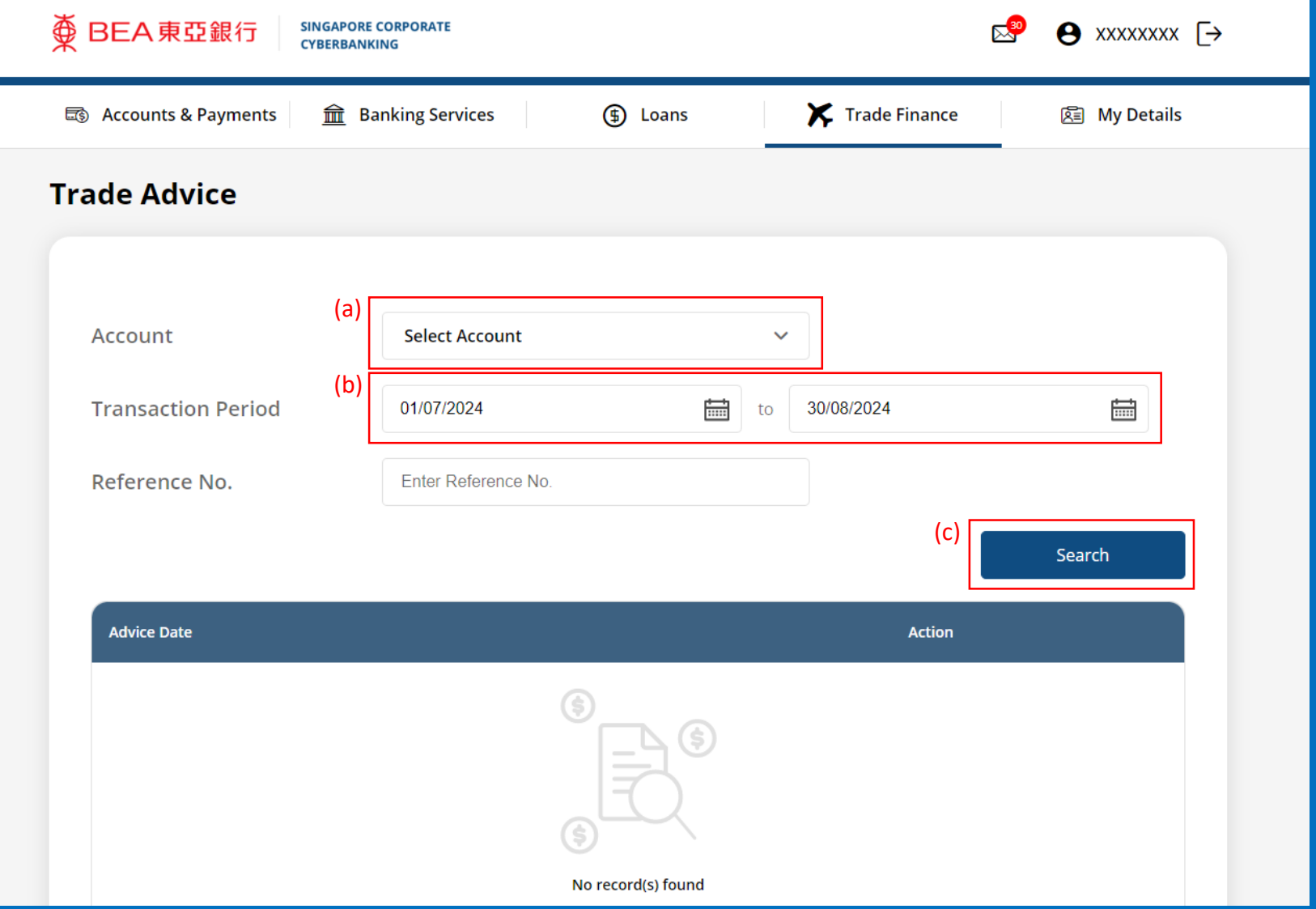

Page 5

2b

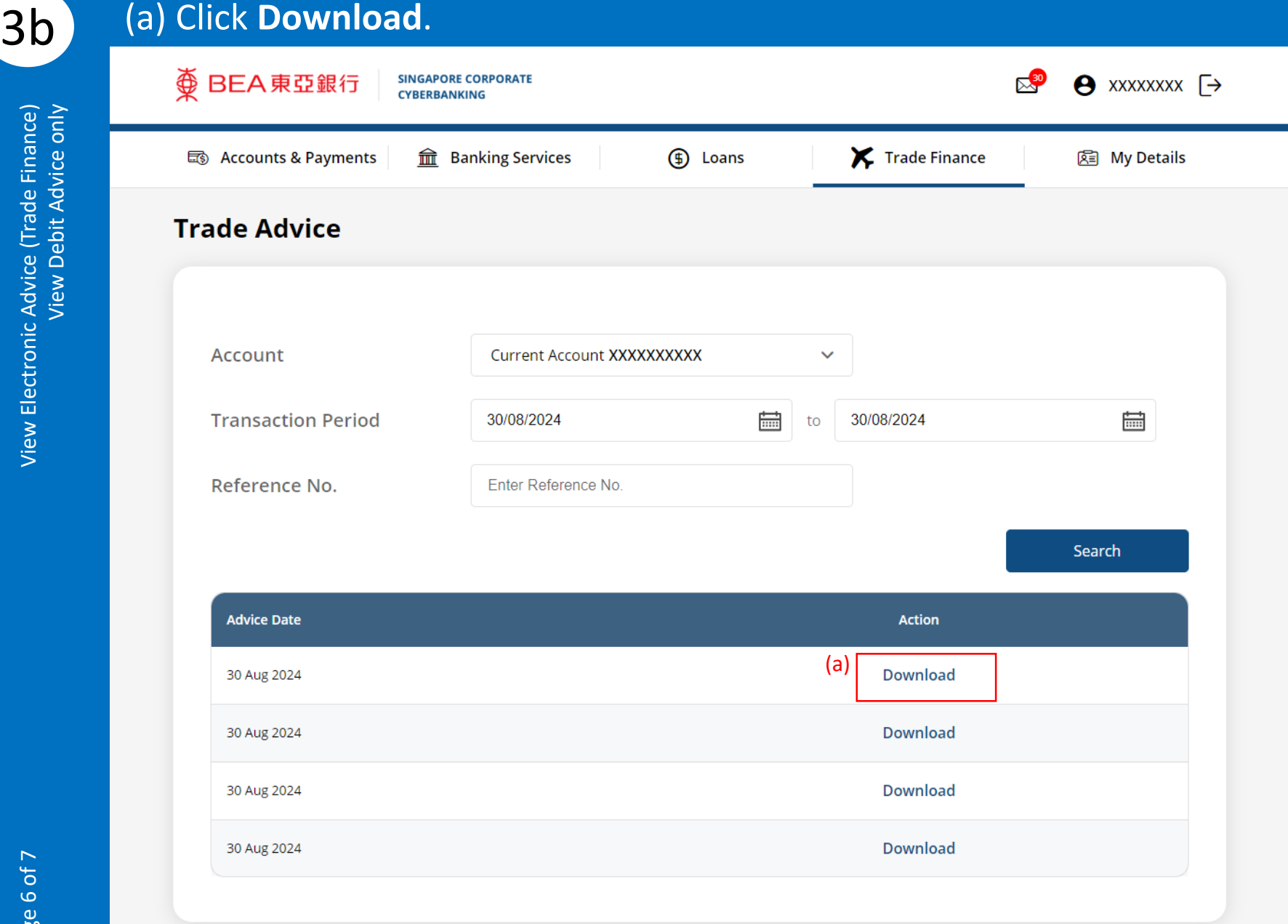

# View the **Electronic Debit Advice**. 4b

View Electronic Advice (Trade Finance)<br>View Debit Advice only View Electronic Advice (Trade Finance)<br>7 of 7 View Debit Advice only

#### 变 BEA東亞銀行

DATE: 30/08/2024

A/C NO: XXXXXXXXXX

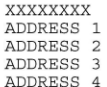

#### DEAR SIRS

BILLS FINANCED UNDER OUR REF : 70-0000000 BILL AMOUNT: 2,000.00 USD

WE HAVE TODAY DEBITED YOUR ACCOUNT AS FOLLOWS :

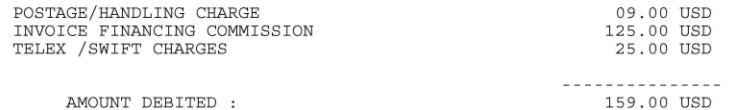

---------------

THIS IS A SYSTEM GENERATED ADVICE. NO SIGNATURE IS REQUIRED.

The Bank of East Asia, Limited 東亞銀行有限公司 Singapore Branch 60 Robinson Road, BEA Building, Singapore 068892<br>Telephone: (65) 6602 7702 Fax: (65) 6225 1805 www.hkbea.com **UEN: S52FC1059A**